## Cómo beneficiarse de la Ley No. 179-09 sobre Deducción de los Gastos Educativos para asalariados

Sí es Asalariado (Empleado) y le retienen Impuesto Sobre la Renta (ISR) de su salario, puede acogerse a la Ley No. 179-09 sobre Deducción de los Gastos Educativos y recibir los beneficios que esta le otorga.

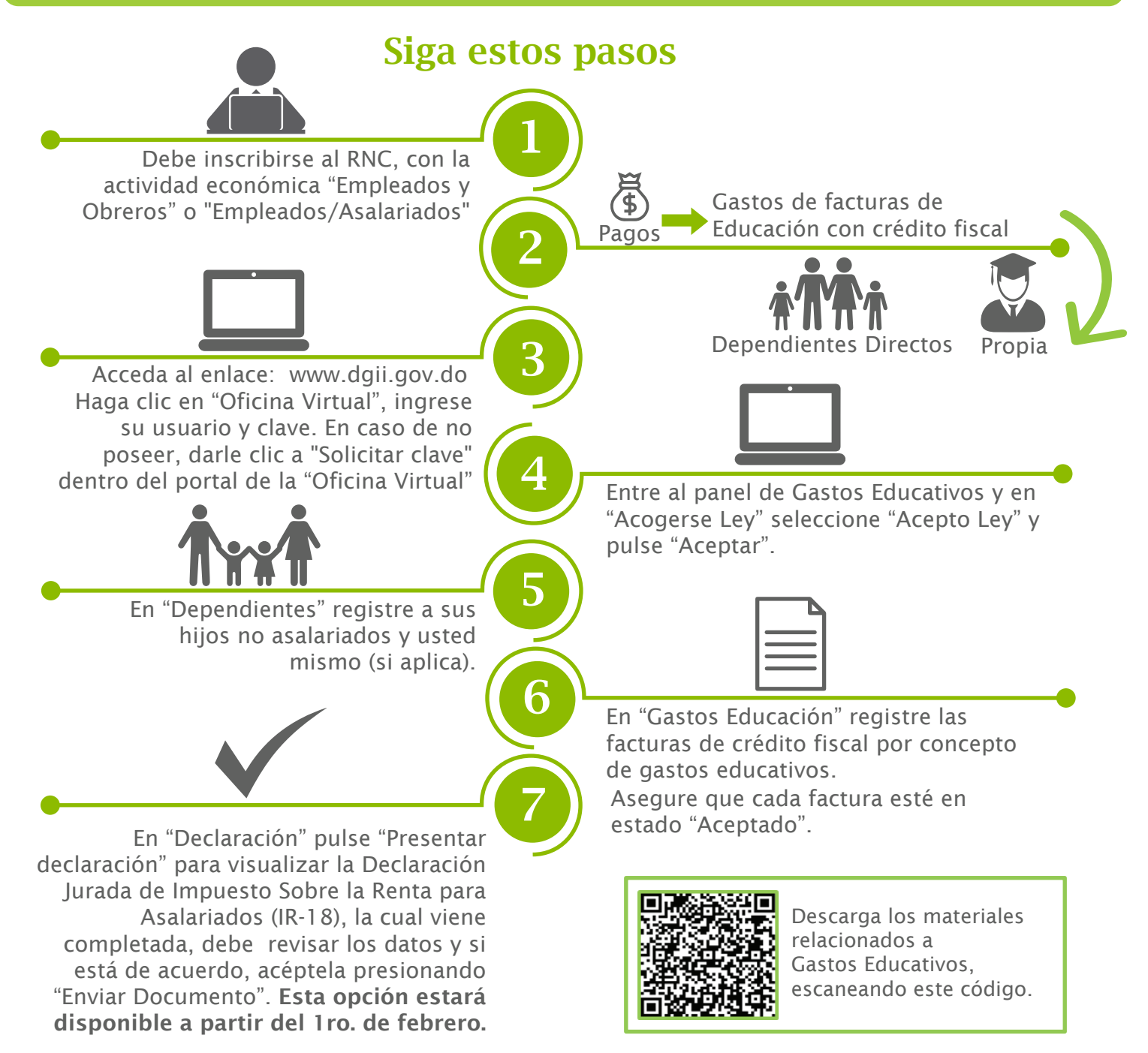

La fecha límite para reportar las facturas y declaración de Gastos Educativos es: El último día laborable del mes de febrero.

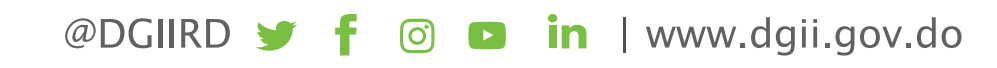

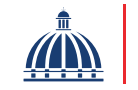

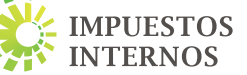